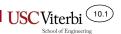

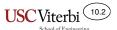

### CS356 Unit 10

Memory Allocation & Heap Management

# BASIC OS CONCEPTS & TERMINOLOGY

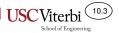

# User vs. Kernel Mode

| • | Kernel mode is a special mode of the processor for executingcode                                                                              | _   |
|---|----------------------------------------------------------------------------------------------------|-----|
|   | <ul> <li>Certain (such as I/O access) are only allowed to code<br/>running in kernel mode</li> </ul>                                          | 9   |
|   | <ul> <li>OS and other system software should run in kernel mode</li> </ul>                                                                    |     |
| • | User mode is where user applications are designed to run to limit what they can do on their own                                               |     |
|   | <ul> <li>Provides by forcing them to use the OS for many service</li> </ul>                                                                   | es  |
| • | User vs. kernel mode determined by some bit(s) in some processor contregister                                                                 | rol |
|   | <ul> <li>x86 Architecture uses lower 2-bits in the CS segment register (referred to as<br/>the Current Privilege Level bits [CPL])</li> </ul> |     |
|   | <ul> <li>0=Most privileged ( mode) and 3=Least privileged ( mode)</li> </ul>                                                                  | e)  |

• Levels 1 and 2 may also be used but are not by Linux

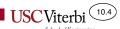

### **Processes**

- Process
  - (def 1.) Address Space + Threads
    - 1 or more threads
  - (def 2.): Running instance of a program that has limited rights
    - Memory is protected: Address translation (VM) ensures no access to any other processes' memory
    - I/O is protected: Processes execute in user-mode (not kernel mode) which generally means direct I/O access is disallowed instead requiring system calls into the kernel
- Kernel is not considered a "process"
  - Has access to all resources and much of its code is invoked under the execution of a user process thread (i.e. during a system call)
- User process invokes the OS (kernel code) via system calls (see next slide)

#### Program/Process

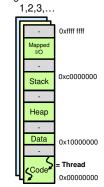

Address Spaces

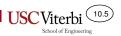

# System Calls and Mode Switches

- What causes user to kernel mode switch?
  - An exception: interrupt, error, or system call
- System Calls: Provide a controlled method for user mode applications to kernel mode (OS) code
  - OS will define all possible system calls available to user apps.

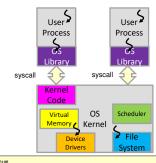

```
/* Projects 2 and later. */
SYS_HALT, /* 0 = Halt the operating system. */
SYS_EXIT, /* 1 = Terminate this process. */
   SYS_EXEC,
SYS_WAIT,
                                /* 2 = Start another process. */
/* 3 = Wait for a child process */
   SYS_CREATE,
SYS_REMOVE,
                                /* 4 = Create a file. */
/* 5 = Delete a file. */
   SYS_OPEN, /* 6 = Open a file. */
SYS_FILESIZE, /* 7 = Obtain a file's size. */
                               /* 8 = Read from a file. */
/* 9 = Write to a file. */
```

Syscalls from Pintos OS

#### **HEAP MANAGEMENT**

CS:APP 9.9.1

### Overview

### Heap management is an important component that affects program performance

- Need to balance:
  - & performance of allocation/deallocation
  - Memory utilization (reduce areas)
  - Ease of usage by the programmer

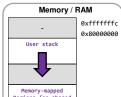

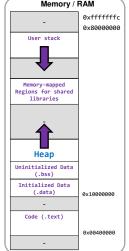

# C Dynamic Memory Allocation

- void\* malloc(int num\_bytes) function in stdlib.h
  - Allocates the number of bytes requested and returns a pointer to the block of memory
- free(void \* ptr) function
  - Given the pointer to the (starting location of the) block of memory, free returns it to the system for reuse by subsequent malloc calls
- C++ uses the familiar new/delete

```
int main()
 printf("How many students?\n");
 scanf("%d", &num);
 int *scores = (int*) malloc(num * sizeof(int));
 // can now access scores[0] .. scores[num-1];
 free(scores); // deallocate
 return 0;
```

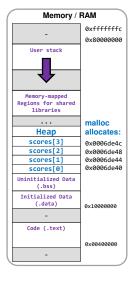

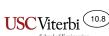

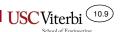

# OS & the Heap

- The OS kernel maintains the brk pointer
  - Virtual address of the \_\_\_\_\_\_
  - process
- brk pointer is updated via a \_\_\_\_\_\_\_
   (see Linux example below)
  - #include <unistd.h>
  - \_\_\_\_\_ sbrk(intptr\_t increment);
    - Increments the brk pointer (up or down) and returns the \_\_\_\_\_\_ pointer on success
  - Newly allocated memory is \_\_\_\_\_\_
- Malloc/new provide the common interface to use this

intptr\_t is a signed integer type that will match the size of pointers (32- or 64-bits)

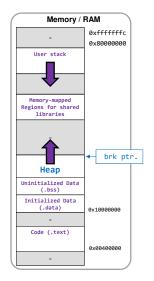

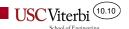

# A First Look at Malloc/New (1)

- The C-library implementation will provide an implementation to manage the heap
- At startup, the C-Library will allocate an initialize size of the heap via sbrk
  - void\* heap init;
  - heap\_init = sbrk(\_\_\_\_\_); // 1 MB

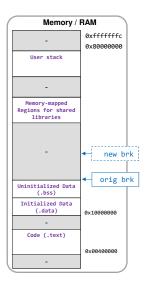

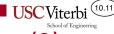

# A First Look at Malloc/New (2)

- The C-library implementation will provide an implementation to manage the heap
- At startup, the C-Library will allocate an initialize size of the heap via sbrk
- Subsequent requests by malloc or new will give out portions of the heap
- Calls to free or delete will reclaim those memory areas
- If there is not enough free heap memory to satisfy a call to malloc/new then the library will use sbrk to increase the size of the heap
  - When no memory exists, an \_\_\_\_\_\_
     will be returned and the program may fail

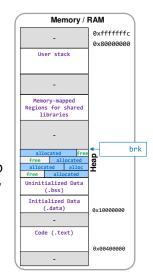

# A First Look at Malloc/New (3)

- The C-library implementation will provide an implementation to manage the heap
- At startup, the C-Library will allocate an initialize size of the heap via sbrk
- Subsequent requests by malloc or new will give out portions of the heap
- Calls to free or delete will reclaim those memory areas
- If there is not enough free heap memory to satisfy a call to malloc/new then the library will use sbrk to increase the size of the heap
  - When no memory exists, an exception or NULL pointer will be returned and the program may fail

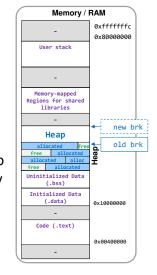

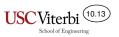

# Allocators and Garbage Collection

- An allocator will manage the free space of the heap
- Types:
  - Explicit Allocator: Requires the programmer to explicitly \_\_\_\_\_
     memory when it is no longer used
    - Exemplified by malloc/new in C/C++
  - Implicit Allocator: Requires the allocator to determine when memory can be
     and freed (i.e. known as garbage collection)
    - Used by Java, Python, etc.

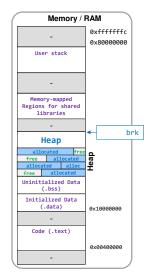

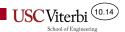

# **Allocator Requirements**

CS:APP 9.9.3

| • | Arbitrary request sequences:                                                                                             |
|---|----------------------------------------------------------------------------------------------------|
|   | <ul><li>No correlation to when and requests will be made</li></ul>                                                       |
| • | Immediate response required                                                                                              |
|   | <ul> <li>Cannot a request to</li> <li>allocation strategy</li> </ul>                                                     |
| • | Use only the heap                                                                                                    |
|   | <ul> <li>Any heap management data must exist on the<br/>heap or be scalar (single &amp; not arrays) variables</li> </ul> |
| • | blocks                                                                                                    |
|   | <ul> <li>Allocated blocks must be to any type of data</li> </ul>                                                         |
| • | Allocated blocks may not be or modified                                                                                  |
|   | <ul> <li>Once allocated the block cannot be altered by<br/>the allocator until it is freed</li> </ul>                    |

The area area, af latela

|     |        | Mei                     | mory /  | RAM                      | )   |
|-----|--------|-------------------------|---------|--------------------------|-----|
|     |        | -                       |         | 0xfffffffc<br>0x80000000 |     |
|     | Us     | er sta                  | ick     |                          |     |
|     |        | -                       |         |                          |     |
|     | Region | ry-ma<br>s for<br>brari | shared  |                          |     |
|     |        | -                       |         | <b>↓</b> h               | ırk |
|     |        | Неар                    | )       |                          | T   |
|     | allo   | ocated                  | free    | ١_                       | 1   |
| - 1 | free   | al                      | located | Неар                     |     |
| - 1 | alloca | ited                    | alloc   | 1                        |     |
| - 1 | free   | allo                    | ocated  | -                        |     |
|     | Uninit | ialize<br>(.bss)        |         |                          |     |
|     | Initi: | alized<br>.data         |         | 0×10000000               |     |
|     |        | -                       |         |                          |     |
|     | Code   | e (.te                  | ext)    |                          |     |
|     |        |                         |         | 0x00400000               |     |
|     |        | -                       |         |                          | )   |

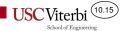

# **Allocator Goals**

- Maximize throughput
  - Make the allocation and deallocation time fast
- Maximize memory utilization (i.e. don't waste memory)
  - Need a way to formally define utilization
    - Let H<sub>k</sub> be the \_\_\_\_\_ size of the heap (both allocated and free) after the k-th request
       Note H<sub>k</sub> is montonically nondecreasing (we never shrink the heap)
    - Let P<sub>k</sub> be the total (aka "payload") memory after the k-th request
    - · Define peak utilization as:

$$U_k = \frac{max_{i \le k} P_i}{H_k}$$

- These goals can be at odds with one another
  - Consider the allocation strategy of always allocating memory from the current top of the heap, never reusing freed memory. Fast!
  - Tension between speed and planning for the future

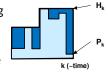

# Fragmentation

CS:APP 9.9.4

| • | The enemy of | nign is iraginentation                                  |
|---|--------------|---------------------------------------------------------|
| • | Two kinds    |                                                         |
|   |              | _: Many small fragments of free space between allocated |

blocks

- \_\_\_\_\_: When payload of is smaller than the block size allocated

- · Often used when fixed size "chunks" are allocated
- Notice: There may be enough total free memory for a request but not contiguous free memory

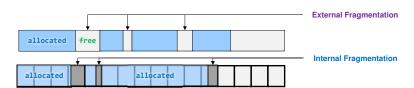

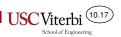

# Implementation Issues

CS:APP 9.9.5

- Free block management
  - Tracking free areas on the heap
- Placement Algorithm

| _ | fit, | fit, | fit, |  |
|---|------|------|------|--|
|---|------|------|------|--|

- Splitting/\_\_\_\_\_
  - What overhead info do we keep when we split a block or need to coalesce (\_\_\_\_\_\_ contiguous free) blocks

| allocated | free |  |  |  |  |  | free |
|-----------|------|--|--|--|--|--|------|
|-----------|------|--|--|--|--|--|------|

# USC Viter bi School of Engineering

# Implicit Free List Implementation

CS:APP 9.9.6

- A block must be aligned to largest type (double or pointer type) which is an 8-byte boundary for 64-bit systems
  - Book uses "word" to refer to an int size chunk (i.e. 4-bytes);
     thus "double word" refers to an 8-byte chunk
- Use headers so we can traverse the list to find free blocks

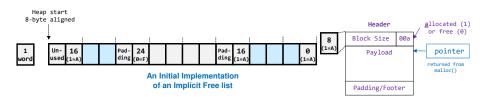

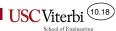

# Free Block Management

- Allocated blocks are the programmer's to manage and need not be explicitly
- We must manage free lists to make new allocations
- Implicit free lists:
  - Scan through \_\_\_\_\_\_ allocated and free blocks to find an appropriate free block to allocate
- Explicit free lists:
  - Maintain explicit list of free blocks with each storing information to find the free block(s)

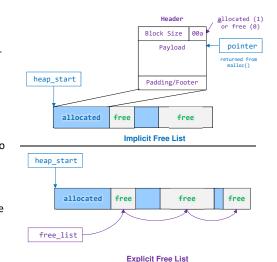

## Coalescing

School of Engineering

CS:APP 9.9.10

- How would we coalesce the free blocks when the 12byte chunk at the end is freed?
  - Nothing in the block being freed would help us find the \_\_\_\_\_\_
     block to see if we should coalesce the two?
  - Would need to scan from the beginning...
  - Could consider alternate organizations beyond just a linear list but there
    is still cost associated with finding the previous block
  - Instead, consider storing additional data to help find the previous block

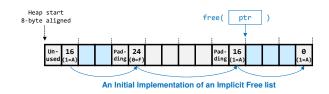

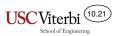

# Coalescing w/ Boundary Tags

- Store a \_\_\_\_\_ (boundary tag) on each block that is really a and indicates the size of the block
  - Each footer is always just before a header
  - When a block is freed, we can look at the footer before the header to determine we should coalesce and the previous header is
- Allows constant time O(1) coalescing (free) operation

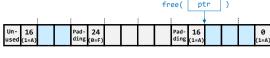

Original List

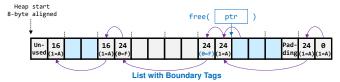

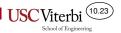

#### When To Coalesce

• We can coalesce:

unneeded)

- when we free the block
  - Generally easier to implement
- At some \_\_\_\_\_ time when we scan through and coalesce any contiguous free blocks
  - · Likely when we can't find a large enough free block
  - · May prevent wasted coalescing (thrashing)

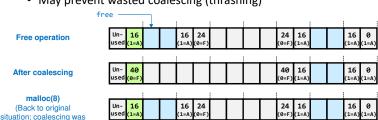

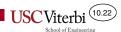

# **Coalescing Example**

- When we free the block given by ptr we would:
  - 1. Start with the address provided by free
  - 2. Walk \_\_\_\_\_\_ to find the header (and size) of this block
  - 3. Walk \_\_\_\_\_\_\_ to find the footer (boundary tag) of the previous block from which we can determine if the block is free and needs to be coalesced
  - 4. Walk to the header of the previous block (&footer block (footer size-4))
  - 5. Update the size to be the and update the footer as well

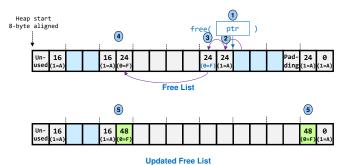

# **Coalescing Cases**

 If we coalesce immediately then only 4 cases need be considered to ensure the list remains in an appropriate state

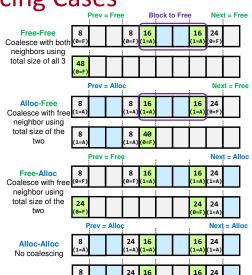

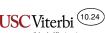

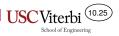

# **Placement Algorithms**

CS:APP 9.9.7

First Fit: Scan from the
 \_\_\_\_ of the heap on
 each request and use the
 first free block that is

Next Fit: Scan starting from where the \_\_\_\_\_ allocation was made

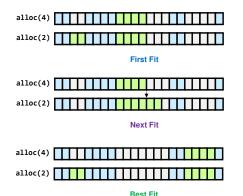

# School of Engineering

#### **EXPLICIT FREE LISTS**

# USC Viter bi School of Engineering

# **Explicit Free Lists**

CS:APP 9.9.13

- When a block is free we can use some portion of the block to store explicit \_\_\_\_\_\_ to "other" free blocks

  Could use a simple.
  - Could use a simple \_\_\_\_\_\_\_\_ list or some other data structure
- Increases minimum size block (and potential internal fragmentation for small allocations)
- We can return the blocks in order (more on the next slide)

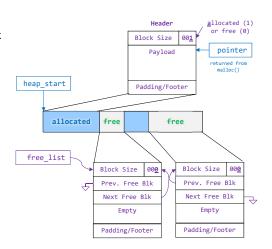

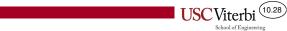

# **Explicit Free Lists**

 Freed blocks can be placed at the front of the list (and coalescing can be immediate or deferred)

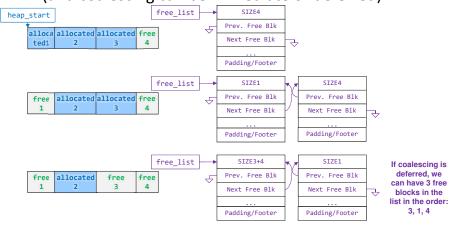

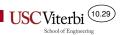

# Segregated Free Lists

CS:APP 9.9.14

- Idea:
  - Keep separate free lists based on \_\_\_\_\_ of the free block
  - Based on the \_\_\_\_\_\_, pick the appropriate
     list
- Variations:
  - Segregated Storage
  - Segregated Fit

# Segregated Storage

- One (common) implementation:
  - Maintain lists for fixed size chunks
  - Based on request, allocate smallest fixed size chunk that is free
- · Fixed sized blocks allow:
  - No header size or allocated/free flag
  - No coalescing (thus no footer and only singlylinked list)
    - · Allows small minimum block size
- If no free blocks in a specific list, allocate more heap space and break it into that size chunks
- · Suffers from
  - Internal fragmentation (due to fixed size)
  - Can degenerate to pathological case in some circumstances (ascending order of requests)

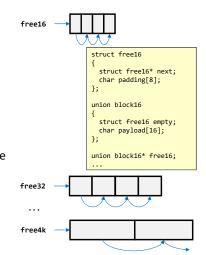

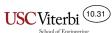

# Segregated Storage Example

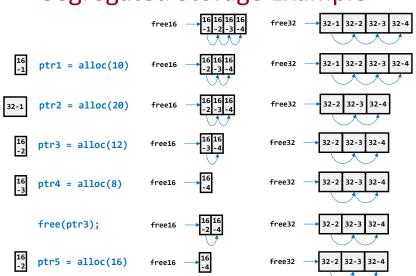

# Segregated Fit

- Separate lists for various size free chunks
  - Chunks in list size N are at least size N but no more than the lower limit of the next list size
- On allocation, \_\_\_\_\_ a chunk of appropriate size and put the fragment back in the appropriate list (based on its size)
- If no free chunk of desired size, keep moving sized lists
  - If largest list size has no free chunks allocated more heap spaces
- Can coalesce upon freeing a block

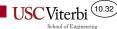

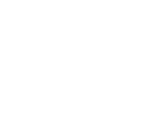

free16 -

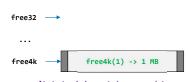

At start only largest size may exist

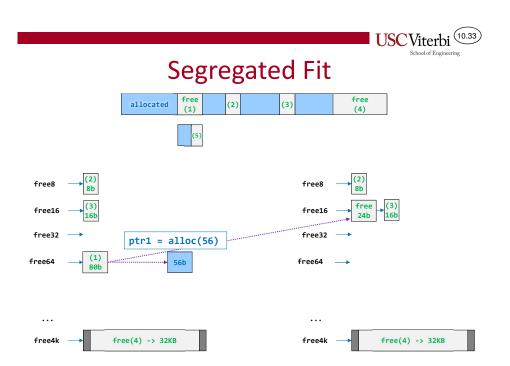

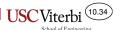

#### **GARBAGE COLLECTION**

# **Managed Pointers**

CS:APP 9.10

- Reference count how many items are pointing at the object and deallocate it when the count reaches 0
  - Some languages will perform this automatically, behind the scenes (i.e. Python)

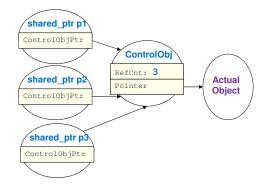

# Managed Pointers (2)

 When the last managed pointer dies or changes to point at another object, the reference count will be decremented to 0 and trigger deallocation

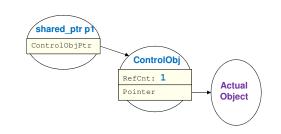

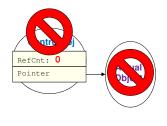

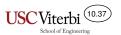

# **Implicit Garbage Collection**

- Can potentially perform an \_\_\_\_\_\_ search of allocated blocks (and the stack and globals) to see if any word (dword) is a pointer to another piece of memory in an allocated block
- Any allocated block that is not reachable through some pointer can be garbage collected and marked free
- Requires some intricate book keeping and can be expensive to compute

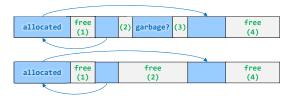

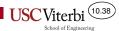

### **Allocation Worksheet**

- Consider an 80-byte heap starting at address 0 with the use of implicit free lists with boundary tags.
- Given the sequence of allocations and frees update the state of the heap.

| Op          | Return | 0   | 4    | 8 | 12 | 16 | 20 | 24 | 28 | 32 | 36 | 40 | 44 | 48 | 52 | 56 | 60 | 64 | 68 | 72   | 76  |
|-------------|--------|-----|------|---|----|----|----|----|----|----|----|----|----|----|----|----|----|----|----|------|-----|
| Start (t=0) |        | 4,1 | 72,0 |   |    |    |    |    |    |    |    |    |    |    |    |    |    |    |    | 72,0 | 4,1 |
| 1/A(8)      |        |     |      |   |    |    |    |    |    |    |    |    |    |    |    |    |    |    |    |      |     |
| 2/A(18)     |        |     |      |   |    |    |    |    |    |    |    |    |    |    |    |    |    |    |    |      |     |
| 3/A(12)     |        |     |      |   |    |    |    |    |    |    |    |    |    |    |    |    |    |    |    |      |     |
| F(8)        |        |     |      |   |    |    |    |    |    |    |    |    |    |    |    |    |    |    |    |      |     |
| 4/A(10)     |        |     |      |   |    |    |    |    |    |    |    |    |    |    |    |    |    |    |    |      |     |
| F(24)       |        |     |      |   |    |    |    |    |    |    |    |    |    |    |    |    |    |    |    |      |     |
| 5/A(10)     |        |     |      |   |    |    |    |    |    |    |    |    |    |    |    |    |    |    |    |      |     |
| 6/A(4)      |        |     |      |   |    |    |    |    |    |    |    |    |    |    |    |    |    |    |    |      |     |
| F(8)        |        |     |      |   |    |    |    |    |    |    |    |    |    |    |    |    |    |    |    |      |     |
| F(56)       |        |     |      |   |    |    |    |    |    |    |    |    |    |    |    |    |    |    |    |      |     |
| F(32)       |        |     |      |   |    |    |    |    |    |    |    |    |    |    |    |    |    |    |    |      |     |